# **Keriver Disk Sync Crack X64 (2022)**

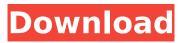

1/5

#### **Keriver Disk Sync Crack+ Activation Key (April-2022)**

A simple Wizard-driven application designed to make backups of drives, or a whole partition. Supports both FAT and NTFS file systems. 5.1/5 Well what a day this has been for Linux. It seems Ubuntu Linux has just been released today and we waited almost a year for the release of it, and today is the day it was finally released. As every other Linux distribution, it can be installed on pretty much any type of computer, but the only "special" requirement is that it must have a 64-bit processor. The main focus of the Ubuntu distro is to provide the best entertainment experience around. But the idea is to make things easier for the users. This means not everything should be done through the terminal. For this Ubuntu release it was released just a few hours ago. The biggest change from previous releases is that it's the first one to have Unity as the main interface. One of the main goals of the Unity interface is to make it easy for users to find information, applications and help. Of course, before we can tell you about the new features we're going to provide you with a brief history about Ubuntu. Ubuntu History The history behind Ubuntu starts in 2002 when Mark Shuttleworth started his project which was called "Canonical Ltd.". In 2004 this company was bought by another Linux company which was called Red Hat Ltd. In 2007 Shuttleworth decided to leave and the company was renamed to "The Community Team". In 2010 it was bought again by another company called "Nokia" who was also interested to have Ubuntu as a flagship product for their Linux phones. And in 2012 Canonical Ltd. was again bought by a company called "The Blackberry Ltd" who gave the project a new name; Ubuntu. So there you have it. Ubuntu Linux was officially released today as a brand new operating system. You probably might have already heard about it or seen it and don't remember what is it. Well, it is the Linux distribution that's based on Debian, but since people still prefer the look of a Mac OS over an old PC, the main application they can use in Ubuntu is called "Unity" and this is what we're going to talk about today. Unity Overview In the previous Ubuntu versions, the main application that was used was called "Gnome". It was developed

## **Keriver Disk Sync Crack+ For Windows**

Motive For Migrating Ubuntu To Windows Svc Reasons To Do A Windows Svc Migration and Disk Management -Q: How do I get my user input into a certain array position? Here is a snippet from my code, which is based off of the code I found here: #include typedef struct { int num; } foo\_t; typedef struct { char\* str; int count; int size; }bar\_t; int main(void) { int Num; bar\_t bar; printf("Enter a number: "); scanf("%d", &Num); foo\_t foo; foo.num = Num; bar.str = (char\*)calloc(2, sizeof(char)); bar.count = 0; bar.size = 2; bar.str[1] = '\*'; printf("%s", bar.str); return 0; } How do I get my code to print the inputted number, the string "\*", and a newline? A: I'm going to suggest you change your code to use modern C89 options, and also remove all using declarations, preferring the standard libraries instead. I'd also recommend adding typedefs for all your structs, as they allow you to better define how they are made. The 2 points I mention above should pretty much do it, although the 2 printf calls are not going to work, as they only print the first 2 characters. I'd suggest trying: printf("%s", bar.str); To output the string. (And I'd suggest putting your using declarations at the top, to avoid the need to include them all the time) I know this is an old question, but has there been any development on the PBE? b7e8fdf5c8

### **Keriver Disk Sync [Latest-2022]**

Keriver Disk Sync is a free backup program that allows easy, automatic backup of entire hard drives, including documents and other important data, from one computer to another. Backup to local disk or to network drives is also supported. What's so cool about Keriver? Easy one-click backup of your personal data to a local drive or a network location. Automatically back up your system settings, programs and files in one easy step. Instantly save any important documents, music, videos and data to a local storage device or to a network location. Built in network connection allows users to backup or restore the backed up files to a remote system. Complete backup solution includes a secure, optional encrypted backup. Automatically detect your network connection and devices and helps you to back up to them automatically. Instantly send backup files to other computers by creating a portable backup file. Definitely a cool piece of software for the home user who wants an easy and effective way to backup all their data. Get ready to backup your data today! Visist Site: Writer: Thomas Tip: Need to restore a backup file? Did you forget to backup your files and accidentally delete them? Don't panic, there's a simple method to recover any accidentally deleted files by using the built-in undelete feature that is built in to most operating systems. Some of the most well-known tools include Windows Shift Recovery, Recover XP, System Restore, Undelete utility and the Mac OS system restore utility. Read on to find out how to undelete a file with a tool that's free and convenient to use. Method #1 - Windows Shift Recovery With this method, you'll have to use the Windows Shift Recovery tool in order to recover the deleted file. Windows Shift Recovery enables you to restore deleted files that have been accidentally deleted. To start the process, you'll need to connect to the internet in order to download the tool. Your files should be on another hard drive or drive in your computer. At this point, you'll see the software window that offers different options to choose from. First, choose the type of file you want to recover from the drop-down menu. You can find your lost files by doing the following: Documents and other type of files (

#### What's New In?

Keriver Disk Sync is an easy-to-use tool for backup and synchronization of data and other important files between multiple PCs running Windows operating systems. It can be used on the go, so you can sync files from any system without having to install the software or update any of them. 0 0 vote Article RatingRole of the Department of Social Protection (Ireland) The Department of Social Protection is responsible for all aspects of social protection policy in Ireland. The Minister for Social Protection is responsible to Dáil Éireann for this department. History The department was established by the All-Party Oireachtas Committee on Social Welfare, which was set up in June 1951 to consider a new social welfare policy. It succeeded the Department of Finance and the Department of Industry and Commerce in this role on the merger of the three departments in 1971. List of Ministers for Social Protection References Category: Government departments of the Republic of Ireland Category: Ministries of Elizabeth II Category: 1971 establishments in IrelandThursday, July 29, 2015 Just the News of the Day... In May of 2015, the Surgeon General of the United States issued a warning regarding the epidemic of tobacco use among women. In a report he stated that smoking is the most preventable cause of death, disability, and disease among women. The World Health Organization stated that cigarette smoking kills eight million people yearly. In the United States, approximately 3.3 million women die from causes related to smoking. Tobacco use is increasing among women of child bearing age who are trying to guit smoking, or who have already guit. The Surgeon General says pregnant women should never smoke because it is the most dangerous time for a developing baby. Unfortunately, a poor diet and lack of activity makes the situation even worse. In 2013, nearly 600,000 new cases of breast cancer were diagnosed. In 2014, a study was released that showed that women diagnosed with Alzheimer's disease are four to eight times more likely to have smoked cigarettes.Q: Android: why are the threads not going to sleep? The program shown below simply uses the Android service main thread to do some busy work at regular intervals. At first

there were no significant problems but as this approach is not adequate for producing a non-interruptable program it was introduced a semaphore approach to try and make it interruptable. What is wrong with the program? public class Service

4/5

### **System Requirements For Keriver Disk Sync:**

• Windows 10 operating system with a 1.6 GHz processor or higher • 7 GB RAM (minimum) • 4 GB available disk space (minimum) • 40 GB available disk space (recommended) • Please read the instructions thoroughly before installation • Tried your game on a different PC? Please report all issues to us on our support website General One can also modify the amount of Chests to be unlocked by specifying a custom number of Chests to unlock (e.g., 100 or 150)

http://www.vidriositalia.cl/?p=35850

https://sugaringspb.ru/ezphoto-crack-32-64bit-updated-2022/

 $\frac{https://mentorthis.s3.amazonaws.com/upload/files/2022/07/iv9yBjnywzlojaJKxl8q\_04\_e25bb2cd9f25aad2148373127b57e860\ file.pdf$ 

https://cleverfashionmedia.com/advert/xilisoft-photo-slideshow-maker-crack-free-download-mac-win/https://www.jesusnanak.com/upload/files/2022/07/8mVYfrljOnTu3dWRpXXC\_04\_c7714372d6d8714e8135c971387c1b25 file.pdf

https://pinballsarcadegames.com/advert/draft-it-plus-3264bit/

https://keyandtrust.com/wp-content/uploads/2022/07/BackzillaNet.pdf

https://www.ahyatfood.com/wp-content/uploads/2022/07/gildar.pdf

https://wakelet.com/wake/87vA23lrgugqT2e7h-RxG

http://abicfor.yolasite.com/resources/Jimpl-Word-Generator-Crack--Keygen-For-LifeTime-Free-

Download-For-Windows.pdf

 $\underline{https://akastars.com/upload/files/2022/07/4shNyZP2WbH8clU6953l\_04\_c52e4fc4f72c1d9c603da9ebfafd7909\_file.pdf}$ 

https://kulturbon.de/wp-content/uploads/2022/07/lighwak.pdf

 $\frac{https://trevelia.com/upload/files/2022/07/a67ng6xAJpkNEp6yefEd\_04\_b0d7ec00f747a56d2c2ac0730f}{09d243\ file.pdf}$ 

http://modiransanjesh.ir/jbsql-1-1-0-crack-patch-with-serial-kev-free/

 $\frac{https://afroworld.tv/upload/files/2022/07/ndzxBR7vPStzUw2ZrtEi\_04\_4d21393cf0d1718fd81c25d298afa7fb\_file.pdf}{}$ 

http://archlooks.com/cs-ledger-crack-product-key-x64-latest/

http://greatriverfamilypromise.org/?p=10078

http://www.simonefiocco.com/?p=24906

https://hqpeptides.com/wp-content/uploads/2022/07/Paul\_039s\_Extreme\_Sound\_Stretch.pdf https://divingpath.com/wp-content/uploads/2022/07/Excel\_Grocery\_List\_Template\_Software.pdf

5/5